La Cámara de Comercio de san José del Guaviare brinda sus servicios en línea a través de esta plataforma tecnológica moderna y segura.

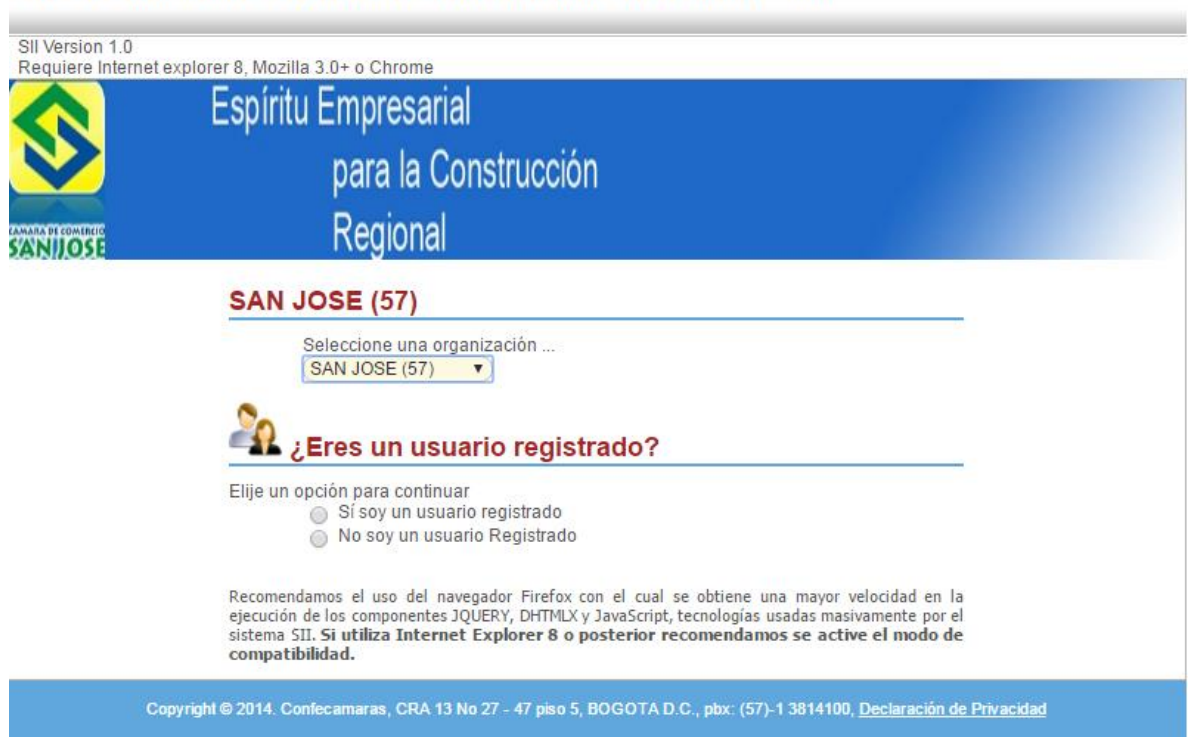

SISTEMA INTEGRADO DE INFORMACION VER. 1.0

Seleccione la **Cámara de Comercio de san jose (57)** del listado, tal y como se muestra en la siguiente imagen y marque la opción **No soy usuario registrado**, que se muestra más abajo en la misma pantalla.

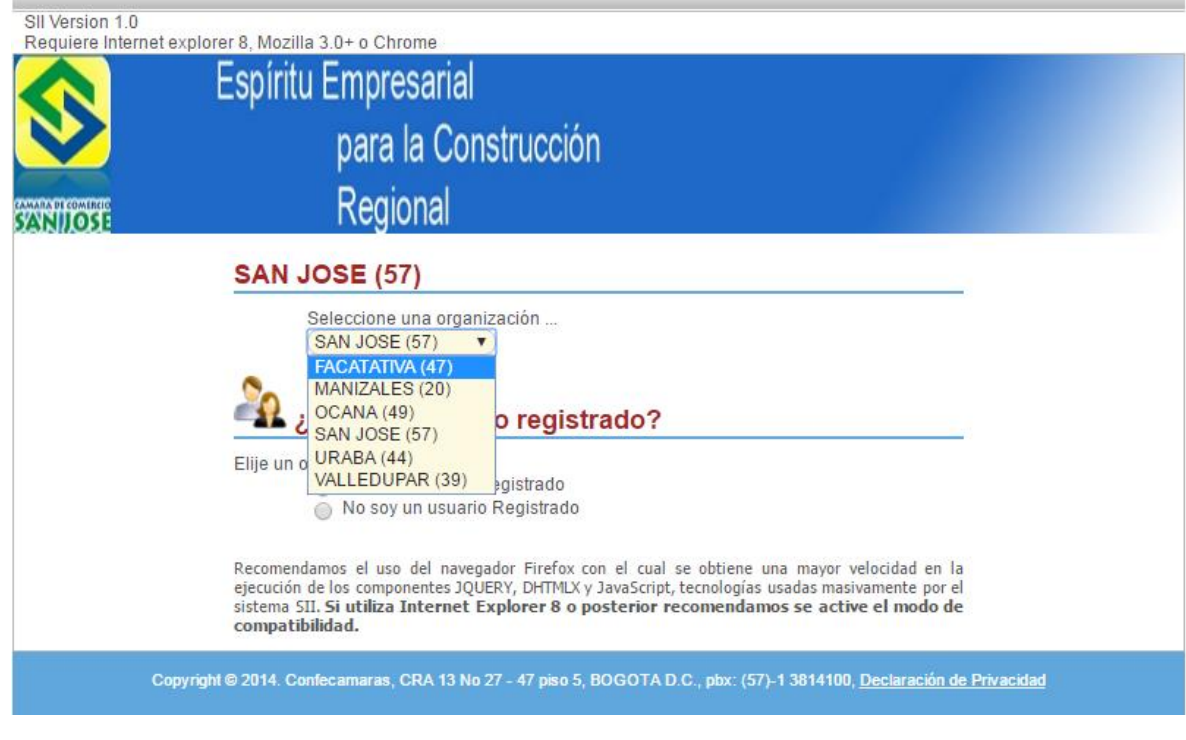

## SISTEMA INTEGRADO DE INFORMACION VER. 1.0

Damos clic en omitir

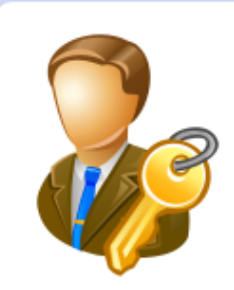

Estimado Usuario

Bienvenido al portal de servicios virtuales de la CAMARA DE COMERCIO DE SAN JOSE. Para iniciar, le recomendamos leer la información que se muestra a continuación. Le será de mucha utilidad para tener una experiencia eficiente y efectiva. Si no desea leer la información que se muestra a continuación, oprima el botón OMITIR para ir directamente al menú principal de la aplicación.

**Omitir** 

## Información de Interés para usted

Si usted espera realizar trámites de registro en forma NO PRESENCIAL (Con pago por medios electrónicos o pagando en bancos) a través del portal que la CAMARA DE COMERCIO DE SAN JOSE ha dispuesto para usted. Lo invitamos ha ipooribiras ontoo somo llaverie Varificede, Esto proceso tiano por abieto

A hora buscamos la opción pertinente al trámite que se desea realizar

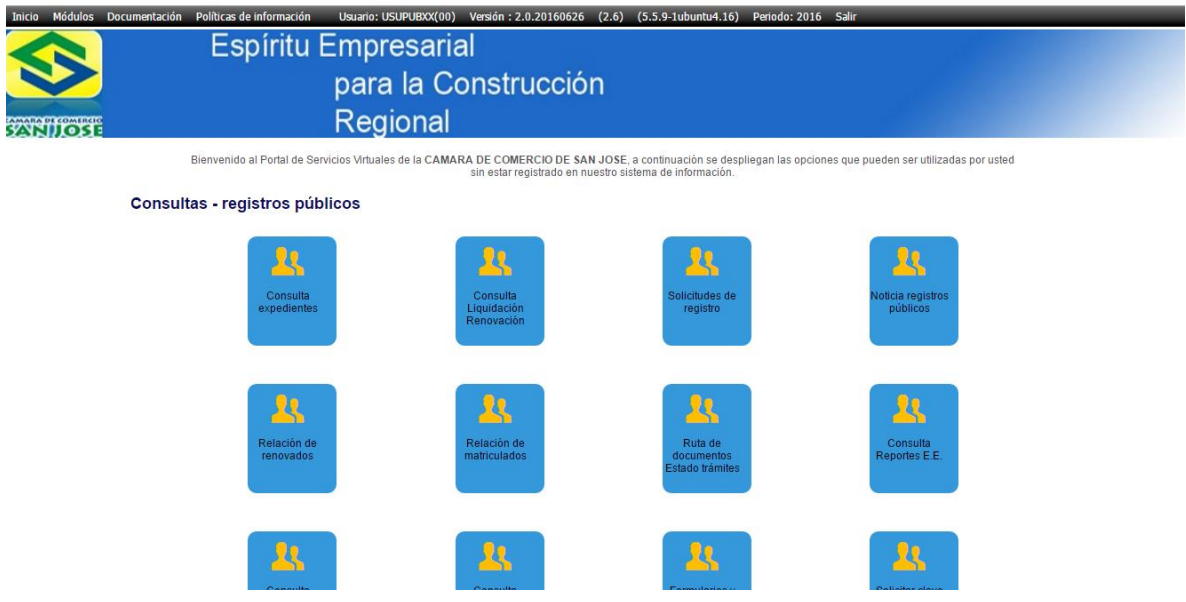